## **Barcodescanner configureren**

Probiblio adviseert de Zebra handscanner 'type LS1203' (oud model) of 'type LS2208' (nieuw model).

Het kan zijn dat de handscanner niet (meer) goed werkt en opnieuw geconfigureerd moet worden. Scan hiervoor onderstaande barcodes. Na het scannen van iedere barcode moet de scanner een signaal geven. Ga daarna pas door naar de volgende barcode.

Heeft uw school een andere type handscanner, bekijk dan de handleiding van die handscanner, voor de benodigde barcodes.

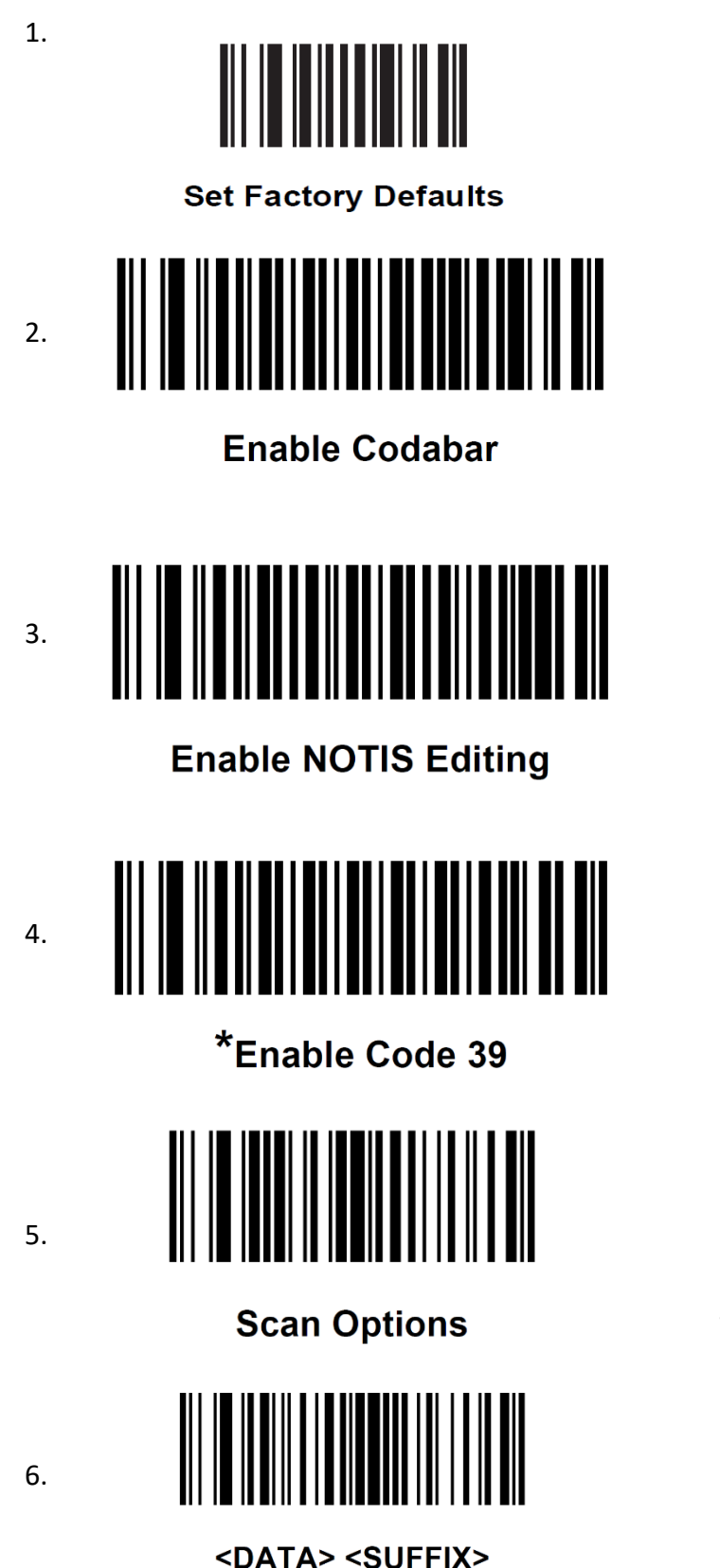

 $\| \, \| \, \|$ 

7.

**Enter** 

Let op! Pas als de scanner een signaal geeft is het programmeren voltooid. Dit kan bij deze barcode langer duren.